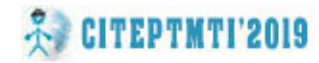

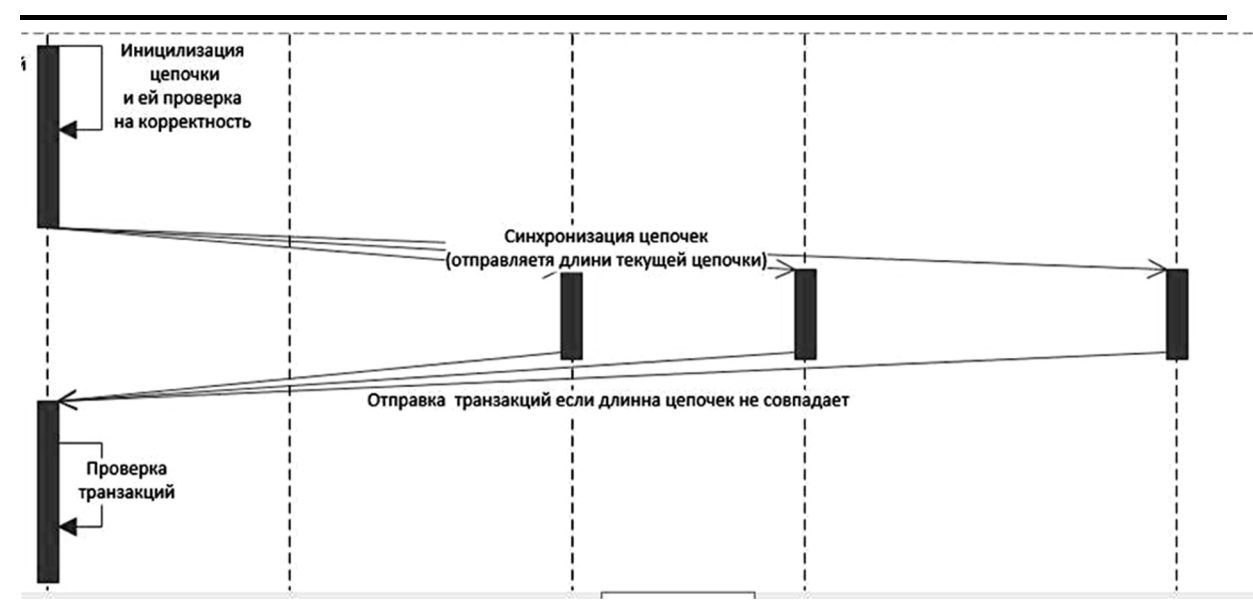

Рисунок 10 - Диаграмма последовательности синхронизация цепочек

## *Π***ΙΛΤΕΡΔΤΥΡΔ**

1. SHA-256 [Электронный ресурс]. URL: http://www.iwar.org.uk/comsec/resources/cipher/sha256-384-512.pdf (дата обращения: 28.03.2019).

2. Proof of work. [Электронный ресурс]. URL: https://ru.wikipedia.org/wiki/ Доказательство выполнения работы (дата обращения: 25.03.2019).

3. «Токены vs Пароли» [Электронный ресурс]. URL: https://habrahabr.ru/ post/126828/ (дата обращения: 20.03.2019).

УДК 004.421

# ОБЗОР ПРОГРАММ УПРАВЛЕНИЯ ЛИЧНЫМ РАСПИСАНИЕМ **ПОЛЬЗОВАТЕЛЯ**

#### А.И. Мартышкин

кандидат технических наук, доцент, доцент кафедры вычислительных машин и систем, ФГБОУ ВО «Пензенский государственный технологический университет», г. Пенза, Россия, e-mail: Alexey314@yandex.ru

Аннотация. В статье рассматриваются некоторые существующие программы управления личным расписанием пользователя. Приводятся и анализируются известные существующие программы, в которых выделяются достоинства и недостатки. В заключение, сделан вывод о том, что все представленные в работе программы имеют избыточную функциональность, поэтому целесообразно разработать простой и функциональный органайзер.

Ключевые слова: планирование, личное расписание, органайзер, программа, оповешение, напоминание.

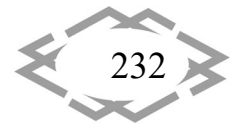

### **OVERVIEW OF USER PERSONAL MANAGEMENT PROGRAMS**

#### **A.I. Martyshkin**

Ph.D., Associate Professor, Associate Professor of the Department of Computers and Systems, FGBOU VO 'Penza State Technological University', Penza, Russia, e-mail: Alexey314@yandex.ru

**Abstract.** The article discusses some of the existing programs for managing the user's personal schedule. Well-known existing programs are given and analyzed, in which advantages and disadvantages are highlighted. In conclusion, it was concluded that all the pro‐ grams presented in the work have excessive functionality, therefore it is advisable to develop a simple and functional organizer.

*Keywords: planning, personal schedule, organizer, program, alert, reminder.* 

**Введение.** Ритм жизни современного человека диктует условия, при кото‐ рых последний должен все успевать. Именно для того, чтобы планировать свои дела и распределять задачи в течение дня, а также для хранения контактной ин‐ формации друзей и коллег придуманы программы‐органайзеры [1, 2].

Эти программы позволяют вести учет различных дел, распределяя их по категориям. Также обычно доступна фильтрация дел по различным парамет‐ рам. Кроме того, некоторые из этих программ содержат интегрированные функции будильника, для напоминания дел. Органайзер позволяет учиты‐ вать и распределять собственные дела.

**Цель работы.** Цель работы заключается в исследовании известных и широко применяемых программ управления личным расписанием пользо‐ вателя.

Материал и результаты исследований. Органайзер – изначально небольшая книга, содержащая календарь, адресную книгу и блокнот, служа‐ щая для организации информации о персональных контактах и событиях. С развитием информационных технологий книга стала заменяться карман‐ ными персональными компьютерами, компьютерными программами и он‐ лайн органайзерами, обладающими дополнительными функциями: напоми‐ нание о предстоящих событиях, защита и синхронизация информации.

Функции типичной компьютерной программы‐органайзера связаны с обеспечением работы следующих основных подразделов [3]: календарь; ме‐ неджер контактов; записная книжка и листки‐заметки (аналог бумажных листков‐липучек).

Некоторые программы‐органайзеры могут как не иметь какого‐либо из перечисленных подразделов, так и обеспечивать дополнительную функцио‐ нальность, например, как Microsoft Outlook, который позволяет работать с электронной почтой, таким образом выполняя функции почтового клиента.

Рассмотрим аналогичные программы, представленные на рынке [4, 5].

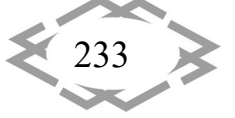

#### Программа LeaderTask.

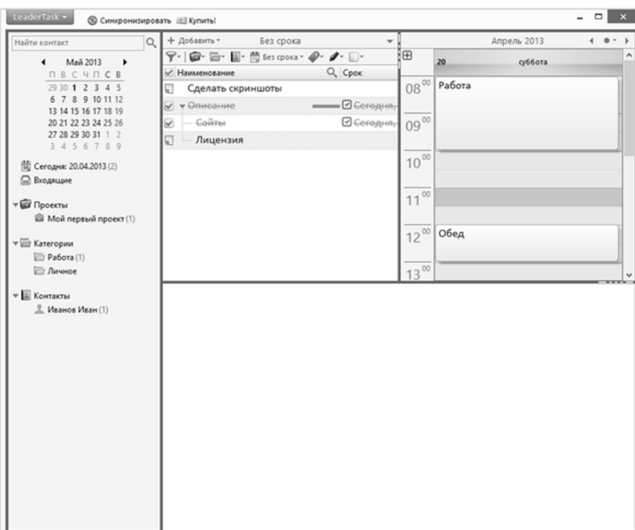

Рисунок 1 – Главное окно LeaderTask

Согласно статистике, представленной разработчиками, LeaderTask пользу‐ ются сотрудники известных организаций — около 1500 компаний. Этот факт заставляет задуматься, в какой мере LeaderTask является органайзером, а насколько он силен в управлении проектами. Опять же, среди заявленных функций управление проектами присутствует, что весьма любопытно.

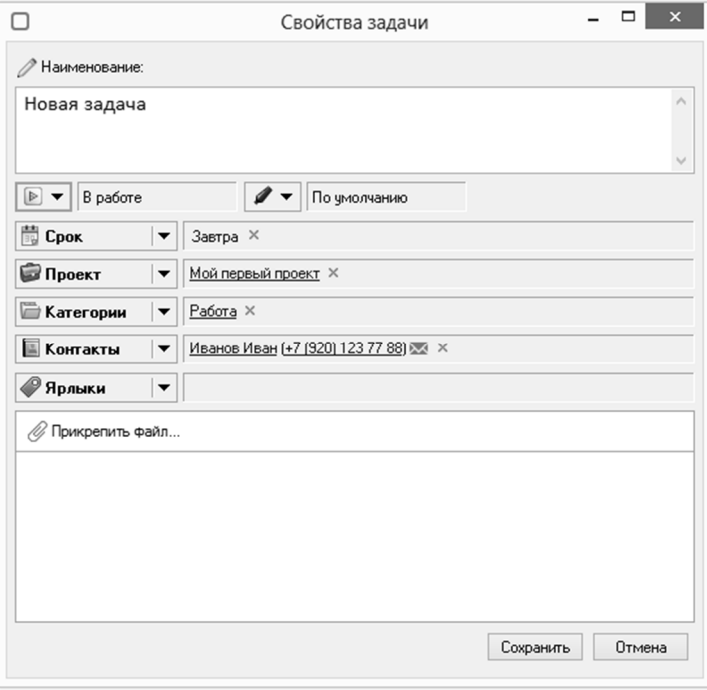

Рисунок 2 – Свойства задачи LeaderTask

Редактор заметок не очень функционален — при том, что в органайзере этот инструмент является одним из важнейших, панель форматирования, возможно, следовало реализовать иначе.

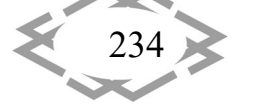

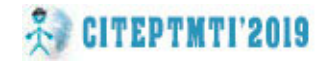

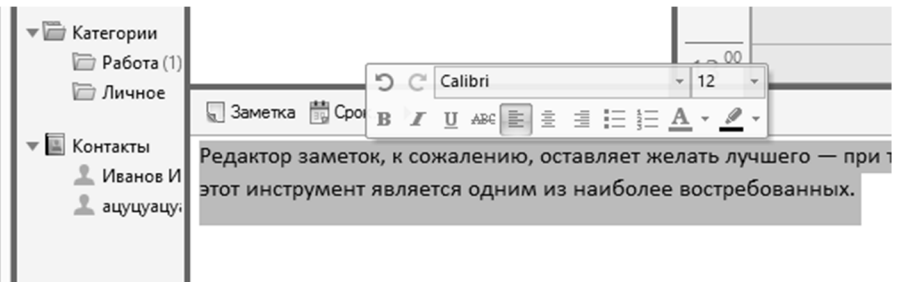

Рисунок 3 – Редактор заметок

Уведомления отображаются при изменении статуса или создании за‐ дачи — в виде всплывающего окна со звуковым эффектом. В настройках органайзера можно изменить внешний вид, звук уведомления, указать интер‐ вал повторения. Однако при этом нельзя настроить способ уведомления: скажем, SMS или email.

Программа C‐Organizer.

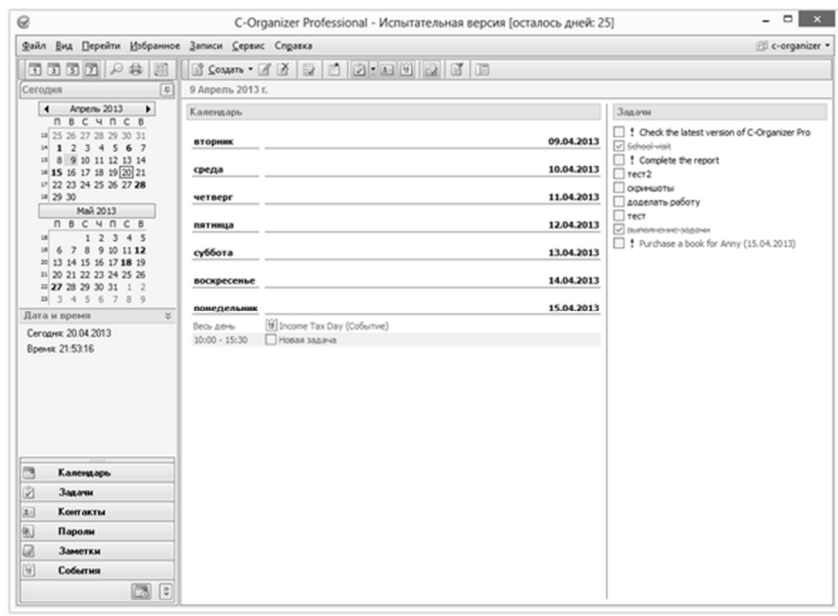

Рисунок 4 – Главное окно C‐Organizer

Разработчики описывают C‐Organizer как персональный органайзер, од‐ нако в описании заявлена поддержка совместного сетевой доступа. Про‐ грамма интегрируется с веб‐сервисами, имеет в наличии удобный планиров‐ щик, записную книжку, менеджер паролей и другие необходимые инстру‐ менты.

Интерфейс C‐Organizer разительно отличается от LeaderTask, привлекая компактностью и приятным оформлением. Среди внушительного списка до‐ ступных локализаций присутствует русский язык. Кнопки на панели инстру‐ ментов, в лучших традициях настольных приложений, настраиваются, ко‐

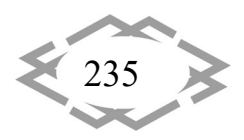

лонки скрываются, освобождая рабочее пространство; возможно переключение меню на Ribbon (лента в стиле Office 2007 и выше) Одним словом, для этих удобств пользователю будет более чем достаточно.

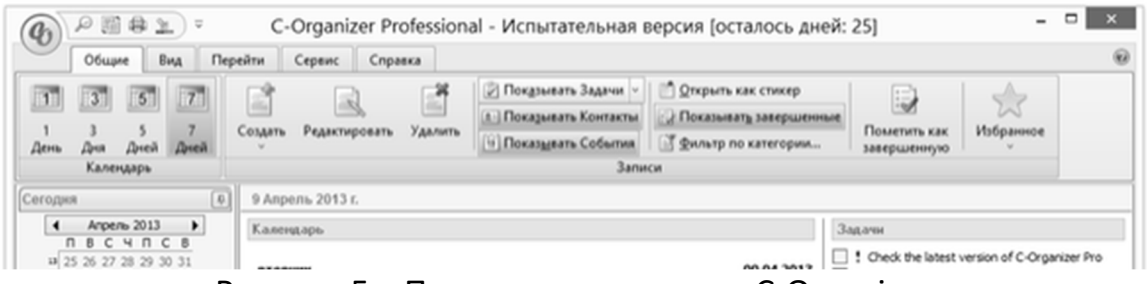

Рисунок 5 - Панель инструментов C-Organizer

Удобно управлять органайзером, используя горячие клавиши, назначенные для основных команд C-Organizer. Есть всплывающие подсказки, но отдельного раздела с параметрами, которые можно изменить, не нашлось, также, как и нет глобальных сочетаний клавиш. При создании новой задачи, в свойствах можно задать приоритет, повторяемость, добавить категорию, процент завершенности и включить напоминание. Во вкладке «Описание» находится редактор заметок, содержащий все необходимые опции форматирования. К любой задаче также можно прикрепить файл.

При создании задачи пользователь не может указать исполнителя, несмотря на заявленную возможность совместной работы по сети. Нет подзадач и подзаметок. Тем не менее, to-do можно объединять в глобальные списки и группы.

В календаре, по аналогии с задачами, можно создавать назначения. При этом под рукой находятся те, и другие. Назначения, которые длятся весь день, расположены вверху календаря. Для указания праздников и дат предназначены события - для них также настраиваются уведомления.

Любую запись можно разместить на Рабочем столе («Записи — Открыть как стикер»), активировать оповещение в связке с действием (например, запуск приложения или перезагрузка).

Программа AM Notebook.

AM Notebook - классический десктоп органайзер с 4 наиважнейшими инструментами: заметки, задачи, календарь и адресная книга. Интерфейс AM Notebook поддерживает вкладки. Вроде бы небольшое дополнение, но работать становится комфортнее. В случае с AM Notebook, нюанс следующий: вкладки доступны только в заметках и в календаре, но и в данном случае независимо друг от друга. Изменить язык интерфейса можно в настройках, русская локализация есть, хотя и с явными с огрехами в переводе. Для основных команд предусмотрены подсказки по горячим клавишам, отдельного раздела меню с их конфигурацией нет.

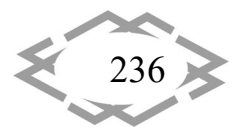

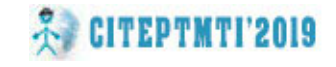

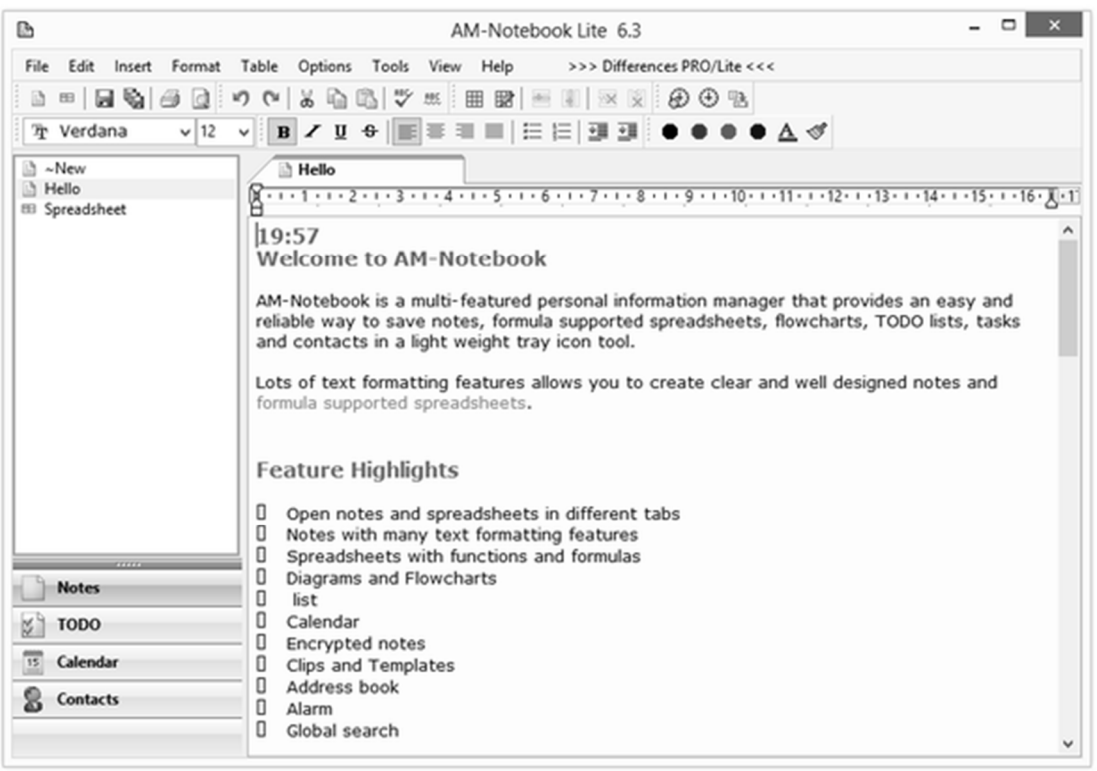

Рисунок 6 – Интерфейс AM Notebook

**Вывод.** Все описанные программы обладают некоторой избыточной функциональностью, которая большинству пользователей просто не нужна. Кроме того, они стоят достаточно больших денег. Поэтому целесообразно разработать простой и функциональный органайзер.

### **ЛИТЕРАТУРА**

1. Бобылева М.П. Вопросы анализа документооборота организации в условиях ис‐ пользования автоматизированных систем. Делопроизводство 2011. №1. С. 36‐41.

2. Гайдамакин Н.А. Автоматизированные информационные системы, базы и банки данных. М: Гелиос АРВ, 2011.

3. Заботина Н.Н. Проектирование информационных систем: Учебное пособие / Н.Н. Заботина. – М.: ИНФРА‐М, 2012. – 331 с.

4. Колдаев В.Д. Структуры и алгоритмы обработки данных: Учебное пособие / В.Д. Колдаев. – М.: ИЦ РИОР: НИЦ ИНФРА‐М, 2014. – 296 с.

5. Румянцева Е.Л., Слюсарь В.В. Информационные технологии: Учебное пособие / Е.Л. Румянцева, В.В. Слюсарь; Под ред. Л.Г. Гагариной. – М.: ИД ФОРУМ: НИЦ Инфра‐М, 2013. – 256 с.

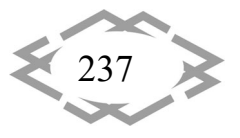